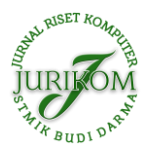

# **Sistem Pendukung Keputusan Penilaian Kinerja Guru Menggunakan Metode Multi Attribute Utility Theory (MAUT)**

**Muhammad Ihsanul Fikri\* , Elin Haerani, Iis Afrianty, Siti Ramadhani**

Sains dan Teknologi, Teknik Informatika, UIN Sultan Syarif Kasim Riau, Pekanbaru, Indonesia Email: <sup>1,\*</sup>[11751102176@students.uin-suska.ac.id](mailto:1,*11751102176@students.uin-suska.ac.id), <sup>2</sup>[elin.haerani@uin-suska.ac.id,](mailto:2elin.haerani@uin-suska.ac.id) <sup>3</sup>[iis.afrianty@uin-suska.ac.id,](mailto:3iis.afrianty@uin-suska.ac.id) 4 [siti.ramadhani@uin-suska.ac.id](mailto:4siti.ramadhani@uin-suska.ac.id) Email Penulis Korespondensi : 11751102176@students.uin-suska.ac.id Submitted **03-09-2022**; Accepted **04-10-2022**; Published **31-10-2022**

#### **Abstrak**

Sekolah Menengah Pertama Negeri 1 SIMPATI adalah sekolah yang terletak di Pasaman Sumatera Barat. Sekolah merupakan lembaga pengajaran bagi siswa dan siswi yang di awasi oleh tenaga pendidik atau guru. Kualitas pendidikan sangat diperlukan demi kemajuan sekolah. Untuk itu, pada setiap akhir semester pada SMP N 1 Simpati dilakukan penilaian untuk kinerja guru, penilaian ini guna untuk mengukur kualitas dan mengevaluasi kinerja setiap guru yang mengajar di sekolah . Analisis penilaian kinerja guru menggunakan metode Multi Attribute Utility Theory (MAUT). Dengan menerapkan metode Multi Attribute Utility Theory (MAUT) dalam proses penilaian memberikan hasil akhir perangkingan dari nilai aletrnatif tertinggi hingga nilai alternatif terendah. Sistem Pendukung Keputusan ini dibangun berbasis Web dengan bahasa pemrograman PHP dan framework Code Igniter. Dan telah dilakukan pengujian UAT pada sistem dengan hasil lebih kurang 90% yang berarti aplikasi dapat diterima untuk digunakan, serta pengujian blackbox dimana aplikasi sudah dapat berjalan sesuai fungsinya dan layak untuk digunakan dalam sistem pendukung keputusan penilaian kinerja guru.

**Kata Kunci:** SMP N 1 Simpati; Sistem Pendukung Keputusan; Guru; Multi Attribute Utility Theory (MAUT); Kinerja

#### **Abstract**

State Junior High School 1 SIMPATI is a school located in Pasaman, West Sumatra. Schools are teaching institutions for students and are supervised by educators or teachers. The quality of education is very necessary for the progress of the school. For this reason, at the end of each semester at SMP N 1 Simpati an assessment is carried out for teacher perfor-mance, this assessment is to measure the quality and evaluate the performance of every teacher who teaches at the school. Analysis of teacher performance assessment using the Multi Attribute Utility Theory (MAUT) method. By applying the Multi Attribute Utility Theory (MAUT) method in the assessment process, the final result is ranked from the highest alternative value to the lowest alternative value. This Decision Support System is built on a Web-based basis with the PHP program-ming language and the Code Igniter framework. And the UAT test has been carried out on the system with 90% results, which means the application can be accepted for use, as well as blackbox testing where the application can run according to its function and is suitable for use in a teacher performance assessment decision support system.

**Keywords**: SMP N 1 Simpati; Decision Support System; Teacher; Multi Attribute Utility Theory (MAUT); Performance

### **1. PENDAHULUAN**

Guru adalah pendidik profesional yang memiliki tugas utama mendidik, mengajar, membimbing, mengarahkan, melatih, menilai, dan mengevaluasi peserta didik pada pendidikan seperti yang dijalaskan pada UU No.14 tahun 2005 [1]. Agar fungsi dan tugas pada jabatan fungsional seorang guru dilaksanakan sesuai dengan aturan yang berlaku, untuk itu dilaksanakanlah Penilaian Kinerja Guru (PKG) yang sesuai dengan Peraturan Menteri Pendidikan Nasional No.35 Tahun 2010 [2]. Kinerja guru dapat dilihat dari kompetensi yang dimiliki, kompetensi tersebut berupa pengetahuan, keterampilan dan perilaku guru yang dikuasai oleh guru dalam menjalankan tugasnya [3]. Beberapa kompetensi penilaian guru seperti Pedagogik, Kepribadian, Sosial, dan Profesional [4].

SMPN 1 Simpang Alahan Mati merupakan salah satu sekolah yang terletak di daerah Pasaman Sumatera Barat yang memiliki lebih dari 25 orang guru, disekolah ini memiliki penilaian terhadap kinerja guru yang dilakukan oleh kepala sekolah. Pada SMPN 1 Simpang Alahan Mati ini sudah memiliki penilaian kinerja guru menggunakan *Microsoft excel,*  yang dimana pada penilaian untuk guru disekolah ini sering terjadi kesalahan sehingga waktu yang dibutuhkan oleh kepala sekolah cukup lama. Pada rancangan sistem untuk penilaian kinerja guru SMPN 1 Simpang Alahan Mati penilaian dilakukan oleh kepala sekolah dan siswa yang memiliki beberapa macam kriteria penilaian. Kriteria yang dinilai oleh kepala sekolah meliputi kuantitas kerja, kualitas kerja, pengetahuan, kreatifitas, kerja sama, keandalan, inisiatif, dan kualitas personal. Sedangkan kriteria penilaian yang dilakukan oleh siswa meliputi perencanaan pembelajaran, membuka pelajaran, proses pembelajaran, menutup pembelajaran, kompetensi kepribadian, dan pedagogik.

Sistem Pendukung Keputusan merupakan sistem yang dapat menghasilkan suatu alternatif terbaik yang ditentukan menggunakan beberapa kriteria dalam pengambilan keputusan [5]. Metode Multi-Attribute Utility Theory (MAUT) merupakan suatu metode perbandingan kuantitatif yang biasanya mengkombinasikan pengukuran atas biaya resiko dan keuntungan yang berbeda. Setiap kriteria yang ada memiliki beberapa alternatif yang mampu memberikan solusi [6]. Dalam mencari alternative terbaik sesuai dengan keinginan user maka untuk mendapatkannya dilakukan perkalian terhadap skala prioritas yang sudah ditentukan, Sehingga hasil terbaik yang paling mendekati dari alternative yang ada dijadikan sebuah solusi. Penelitian kali ini bertujuan untuk membantu dan memudahkan Kepala Sekolah dalam menentukan kinerja guru secara tepat dan cepat. Dengan adanya penelitian ini maka penentuan penilian kinerja guru akan

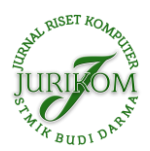

lebih efektif untuk dilakukan berdasarkan kriteria yang dimiliki oleh Standar penilian kinerja guru di SMP N 1 Simpang Alahan Mati.

### **2. METODOLOGI PENELITIAN**

### **2.1 Tahapan Penelitian**

Metodologi Penelitian adalah tahapan dalam mengerjakan penelitian yang tersusun secara sistematis [7]. Metodologi penelitian merupakan proses menjelaskan langkah-langkah secara tersusun agar permasalahan yang diperolah dapat selesai [8]. Berikut tahapan penelitian digambarkan di bawah ini.

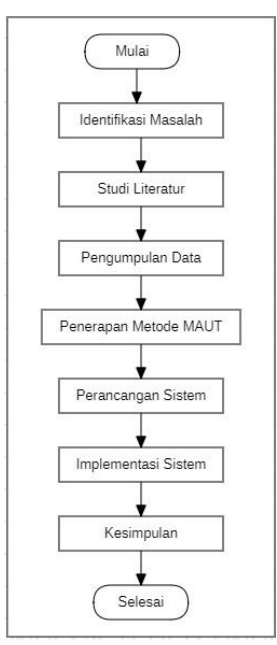

**Gambar 1.** Tahapan Penelitian

Keterangan gambar di atas sebagai berikut :

a. Identifikasi Masalah

Identifikasi masalah adalah tahapan pertama dari penelitian yang akan dilakukan. Tahapan ini dilakukan agar gambaran tentang permasalahan dapat terlihat [9].

b. Studi Literatur

Merupakan sebuah cara untuk mendapatkan acuan atau data yang terkait penelitian.

c. Pengumpulan Data

Pada tahap ini dilakukan proses untuk pengumpulan dan pengambilan data- data yang diperlukan untuk penilaian kinerja guru.

d. Penerapan Metode MAUT

Menerapkan metode MAUT dalam melakukan proses penentuan kinerja guru sehingga membantu kepala sekolah dalam mengambil keputusan secara tepat dan cepat.

e. Perancangan Sistem

Pada tahap ini, dilakukan perancangan system dengan menggunakan UML dan database.

f. Implementasi Sistem

Implementasi merupakan tahapan pembuatan sistem berdasarkan hasil dan analisa perancangan system.

g. Kesimpulan

Tahap terakhir yaitu membuat kesimpulan berdasarkan hasil perhitungan dari metode MAUT dan implementasi system.

### **2.2 Sistem Pendukung Keputusan (SPK)**

Sistem Pendukung Keputusan (SPK) merupakan system berbasis computer yang yang dapat dijadikan sebagai pembantu dalam mengambil keputusan yang menggunakan data dan model sebagai penyelesaian masalah-masalah yang sesuai urutan. sistem pendukung keputusan sebagai penyedia kemampuan untuk menyelesaikan masalah dan komunikasi untuk permasalahan yang bersifat semi-terstruktur [10].

### **2.3 Metode Multi Attribute Utility Theory (MAUT)**

Penelitian ini menggunakan metode *multi attribute utility theory* (MAUT) yaitu dengan perbandingan kuantitatif yang menggabungkan pengukuran atas biaya resiko dan keuntungan yang berbeda. Pada setiap kriteria memuat beberapa

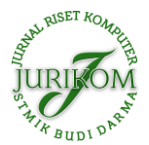

(1)

alternatif yang akan memberikan solusi [6]. Dalam pencarian alternatif yang terbaik maka dalam pencariannya dilakukan perkalian terhadap skala prioritas yang sudah ditentukan [11]. Sehingga hasil yang terbaik dan paling mendekati dari alternatif-alternatif tersebut yang akan diambil sebagai solusi. Dalam metode MAUT digunakan skala 0 sampai 1, dengan 0 merupakan pilihan terburuk dan 1 merupakan pilihan terbaik [12]. Berikut langkah-langkah metode MAUT : a. Menentukan Kriteria

### Merupakan tahapan awal untuk suatu penilaian kinerja dari seorang guru yang akan dinilai oleh kepala sekolah. Dalam metode MAUT total bobot dari  $Wi$  adalah 1 [13].

$$
\sum_{i=1}^{n} W(i) = 1
$$

Maksudnya :

 $Wi = Bob$ ot mutlak kriteria ke- x

 $i =$  Indeks untuk menunjukkan kriteria

n = Jumlah kriteria

b. Menentukan Bobot Kriteria

Tahap ini merupakan proses penentuan nilai untuk setiap kriteria yang telah ditetapkan di sekolah dengan menggunakan rumus sebagai berikut.

$$
Wi = \frac{W'i}{\sum W'i} \tag{2}
$$

c. Membangun Matriks Ternormalisasi

Pada tahapan ini dilakukan normalisasi matriks dari setiap nilai yang diperoleh alternatif dengan persamaan.

$$
U(x) = \frac{X - Xi^-}{Xi^i + Ki^-}
$$
\n<sup>(3)</sup>

Dimana :

 $U(x) = N$ ilai utilitas dari setiap kriteria alternatif ke- x

 $xi + =$  Nilai tertinggi dari kriteria alternatif ke i

xi− = Nilai terendah dari kriteria alternatif ke i

 $x =$  Nilai kriteria dari setiap alternative

d. Mencari Nilai Preferensi

Tahapan ini merupakan proses penjumlahan dari hasil perkalian antara hasil normalisasi dengan bobot dari kriteria sehingga didapatkan hasil nilai tertinggi sampai nilai terendah dengan persamaan [14].

$$
V(x) = \sum_{i=1}^{n} Wi.Vi(x)
$$
 (4)

Dimana :

 $V(x)$  = Evaluasi total alternatif ke – x

Wi = Bobot mutlak kriteria ke – i

 $Vi(x) = Hasil$  evaluasi atribut (kriteria) ke – i untuk alternatif ke – x

 $i =$  Indeks untuk menunjukkan kriteria

 $n = J$ umlah nilai

## **3. HASIL DAN PEMBAHASAN**

### **3.1 Perhitungan MAUT**

Tahapan metode MAUT untuk sistem pendukung keputusan penilaian kinerja guru pada SMPN 1 Simpang Alahan Mati sebagai berikut:

a. Menentukan Kriteria

Kriteria yang diperoleh merupakan kriteria dari sekolah yang telah ditetapkan kepala sekolah untuk melakukan penilaian kinerja guru. Berikut kriteria terlihat dibawah ini.

| Kode Kriteria  | Kriteria        |
|----------------|-----------------|
| C1             | Kuantitas kerja |
| C <sub>2</sub> | Kualitas kerja  |
| C <sub>3</sub> | Pengetahuan     |
| C <sub>4</sub> | Kreatifitas     |
| C5             | Kerjasama       |
| ි6             | Keandalan       |

**Tabel 1.** Kriteria Kinerja Guru Untuk Kepala Sekolah

Copyright © 2022 **Muhammad Ihsanul Fikri**, Page 1273 JURIKOM is licensed under a [Creative Commons Attribution 4.0 International License](https://creativecommons.org/licenses/by/4.0/)

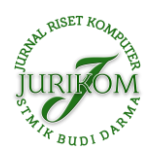

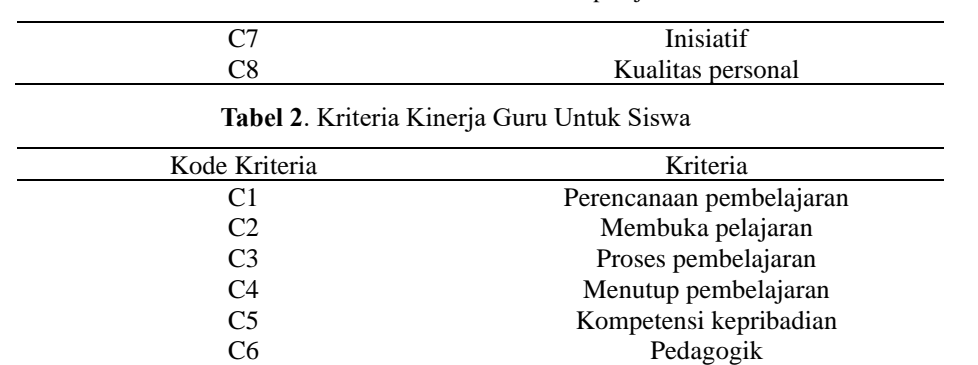

#### b. Menentukan Bobot Dari Kriteria

Pemberian nilai bobot untuk setiap kriteria telah ditetapkan dari sekolah. Berikut nilai bobot dari setiap kriteria dapat dilihat dibawah ini:

| Kode Kriteria                                         | Kriteria |  |
|-------------------------------------------------------|----------|--|
| Kuantitas Kerja                                       | 0.1      |  |
| Kualitas Kerja                                        | 0,1      |  |
| Pengetahuan                                           | 0,1      |  |
| Kreatifitas                                           | 0,2      |  |
| Kerjasama                                             | 0,1      |  |
| Keandalan                                             | 0,2      |  |
| Inisiatif                                             | 0,1      |  |
| Kualitas Personal                                     | 0,1      |  |
| <b>Tabel 4.</b> Menentukan Bobot Kriteria Untuk Siswa |          |  |
| Kode Kriteria                                         | Kriteria |  |
| Perencanaan pembelajaran                              | 0.2      |  |
| Membuka pelajaran                                     | 0.1      |  |
| Proses pembelajaran                                   | 0.2      |  |
| Menutup pembelajaran                                  | 0.1      |  |
| Kompetensi kepribadian                                | 0.2      |  |
| Pedagogik                                             | 0.2      |  |

**Tabel 3.** Menentukan Bobot Kriteria Untuk Kepala Sekolah

#### c. Membangun Matriks Ternormalisasi

Sebelum membangun matriks normalisasi untuk penilaian kinerja guru, terlebih dahulu kepala sekolah dan siswa memberikan nilai untuk setiap kriteria pada alternatif (guru) yang mengajar pada sekolah SMPN 1 Simpang Alahan Mati. Berikut data nilai yang diberikan kepala sekolah untuk setiap kriteria pada alternatif:

| Alternatif | C1 | C2   | C3   | C4 | C5 | C6 |    | C8 |
|------------|----|------|------|----|----|----|----|----|
| Guru 1     | 90 | 92,5 | 87,5 | 87 | 90 | 92 | 90 | 90 |
| Guru 2     | 92 | 97   | 98   | 85 | 88 | 90 | 88 | 85 |
| Guru 3     | 87 | 85   | 88   | 92 | 95 | 85 | 92 | 95 |
| Guru 4     | 95 | 90   | 90   | 95 | 90 | 90 | 87 | 85 |
| Guru 5     | 88 | 92   | 90   | 87 | 92 | 92 | 90 | 88 |
| Guru 6     | 90 | 90   | 92   | 88 | 85 | 90 | 85 | 90 |
| Guru 7     | 88 | 85   | 78   | 80 | 90 | 88 | 85 | 92 |
| Guru 8     | 85 | 80   | 80   | 85 | 75 | 78 | 90 | 85 |
| Guru 9     | 88 | 78   | 75   | 90 | 85 | 85 | 80 | 88 |
| Guru 10    | 90 | 92   | 85   | 80 | 88 | 80 | 85 | 85 |

**Tabel 5**. Data Penilaian Oleh Kepala Sekolah

Berikut data nilai yang diberikan oleh siswa untuk setiap kriteria pada alternatif:

**Tabel 6**. Data Penilaian Oleh Siswa

| Alternatif | $\sim$ |  |  |
|------------|--------|--|--|
| Guru 1     |        |  |  |
| Guru 2     |        |  |  |
| Guru 3     |        |  |  |
| Guru 4     |        |  |  |

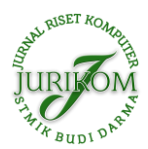

<http://ejurnal.stmik-budidarma.ac.id/index.php/jurikom>

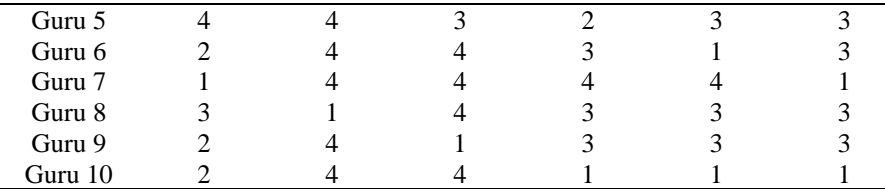

Setelah melakukan penilaian, maka tahap selanjutnya yaitu membangun matriks ternormalisasi. Sebelum melakukan normalisasi matriks tentukan nilai terbesar dan terkecil pada setiap nilai dari kriteria yang akan di normalisasi. Berikut tabel nilai yang terbesar dan terkecil yang telah ditentukan:

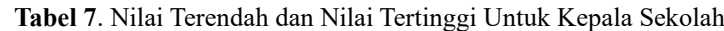

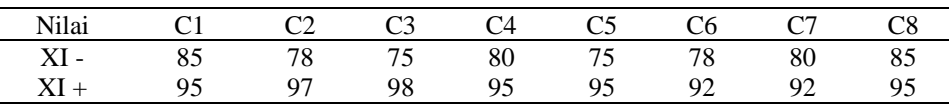

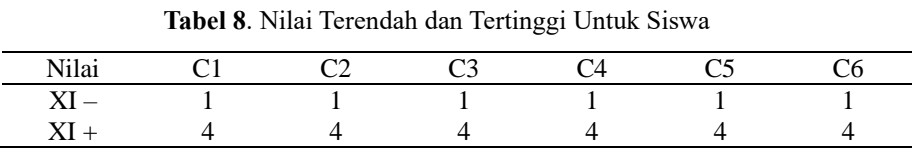

Setelah nilai tertinggi dan terendah ditentukan, selanjutnya melakukan normalisasi matriks dengan rumus:

$$
U(x) = \frac{X - Xi^-}{Xi^+ - Xi^-}
$$

Berikut perhitungan normalisasi matriks nilai yang diberikan kepala sekolah:

a. Guru1

$$
g1c1 = \frac{90 - 85}{95 - 85} = \frac{5}{10} = 0.5
$$
  
\n
$$
g1c2 = \frac{92.5 - 78}{97 - 78} = \frac{14.5}{19} = 0.74
$$
  
\n
$$
g1c3 = \frac{87.5 - 75}{98 - 75} = \frac{12.5}{23} = 0.54
$$
  
\n
$$
g1c4 = \frac{87 - 80}{95 - 80} = \frac{7}{15} = 0.46
$$
  
\n
$$
g1c5 = \frac{90 - 75}{95 - 75} = \frac{15}{20} = 0.75
$$
  
\n
$$
g1c6 = \frac{92 - 78}{92 - 78} = \frac{14}{14} = 1
$$
  
\n
$$
g1c7 = \frac{90 - 80}{92 - 80} = \frac{10}{12} = 0.83
$$
  
\n
$$
g1c8 = \frac{90 - 85}{95 - 85} = \frac{5}{10} = 0.5
$$

Dari hasil normalisasi tersebut didapatkan hasil seperti pada tabel:

**Tabel 9**. Membangun Matriks Ternormalisasi Untuk Kepala Sekolah

| Alternatif | C <sub>1</sub> | C <sub>2</sub> | C <sub>3</sub> | C4       | C <sub>5</sub> | C <sub>6</sub> | C7       | C8       |
|------------|----------------|----------------|----------------|----------|----------------|----------------|----------|----------|
| Guru 1     | 0.5            | 0.763158       | 0.543478       | 0.466667 | 0.75           |                | 0.833333 | 0.5      |
| Guru 2     | 0.7            |                |                | 0.333333 | 0.65           | 0.857143       | 0.666667 | $\Omega$ |
| Guru 3     | 0.2            | 0.368421       | 0.565217       | 0.8      |                | 0.5            |          |          |
| Guru 4     |                | 0.631579       | 0.652174       |          | 0.75           | 0.857143       | 0.583333 | $\Omega$ |
| Guru 5     | 0.3            | 0.736842       | 0.652174       | 0.466667 | 0.85           |                | 0.833333 | 0.3      |
| Guru 6     | 0.5            | 0.631579       | 0.73913        | 0.533333 | 0.5            | 0.857143       | 0.416667 | 0.5      |
| Guru 7     | 0.3            | 0.368421       | 0.130435       | $\Omega$ | 0.75           | 0.714286       | 0.416667 | 0.7      |
| Guru 8     | $\Omega$       | 0.105263       | 0.217391       | 0.333333 | $\Omega$       | $\Omega$       | 0.833333 | $\Omega$ |
| Guru 9     | 0.3            | 0              | $\Omega$       | 0.666667 | 0.5            | 0.5            | 0        | 0.3      |
| Guru 10    | 0.5            | 0.736842       | 0.434783       | $\Omega$ | 0.65           | 0.142857       | 0.416667 | $\Omega$ |

Copyright © 2022 **Muhammad Ihsanul Fikri**, Page 1275

JURIKOM is licensed under a [Creative Commons Attribution 4.0 International License](https://creativecommons.org/licenses/by/4.0/)

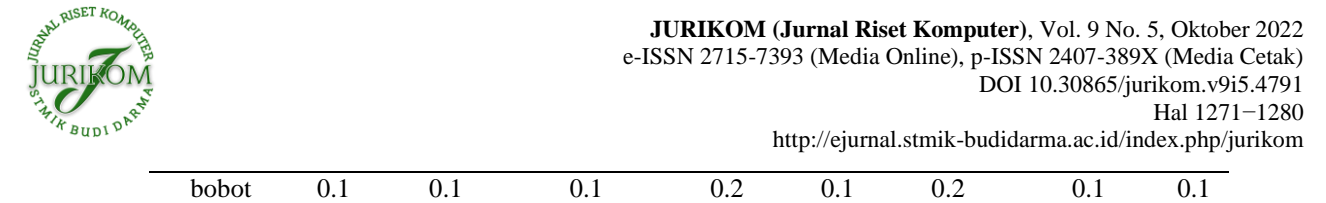

Berikut perhitungan normalisasi matriks nilai yang diberikan oleh siswa:

a. Guru1

 $g1c1 = \frac{4-1}{1-1}$  $\frac{4-1}{4-1} = \frac{3}{3}$  $\frac{2}{3} = 1$  $g1c2 = \frac{4-1}{1-1}$  $\frac{4-1}{4-1} = \frac{3}{3}$  $\frac{1}{3} = 1$  $g1c3 = \frac{4-1}{1}$  $\frac{4-1}{4-1} = \frac{3}{3}$  $\frac{2}{3} = 1$  $g1c4 = \frac{4-1}{1-1}$  $\frac{4-1}{4-1} = \frac{3}{3}$  $\frac{2}{3} = 1$  $g1c5 = \frac{4-1}{1-1}$  $\frac{4-1}{4-1} = \frac{3}{3}$  $\frac{2}{3} = 1$  $g1c6 = \frac{4-1}{1-4}$  $\frac{4-1}{4-1} = \frac{3}{3}$  $\frac{1}{3} = 1$ 

Dari hasil normalisasi tersebut didapatkan hasil seperti pada tabel:

**Tabel 10**. Membangun Matriks Ternormalisasi Untuk Siswa

| Alternatif | C1       | C2    | C <sub>3</sub> | C4       | C <sub>5</sub> | C <sub>6</sub> |
|------------|----------|-------|----------------|----------|----------------|----------------|
| Guru 1     |          |       |                |          |                |                |
| Guru 2     | 0.666667 |       |                | 0.666667 | 0.666667       | 0.666667       |
| Guru 3     | 0.333333 |       |                | 0.666667 | 0.666667       | 0.666667       |
| Guru 4     |          |       | 0.666667       |          |                |                |
| Guru 5     |          |       | 0.666667       | 0.333333 | 0.666667       | 0.666667       |
| Guru 6     | 0.333333 |       |                | 0.666667 |                | 0.666667       |
| Guru 7     |          |       |                |          |                |                |
| Guru 8     | 0.666667 |       |                | 0.666667 | 0.666667       | 0.666667       |
| Guru 9     | 0.333333 |       |                | 0.666667 | 0.666667       | 0.666667       |
| Guru 10    | 0.333333 |       |                |          |                |                |
| bobot      | 0.2      | (0.1) | 0.2            | 0.1      | 0.2            | 0.2            |

d. Mencari Nilai Preferensi

Untuk mencari nilai preferensi ini dilakukan proses perkalian antara hasil matriks normalisasi dengan bobot kriteria [15]. Berikut rumus yang digunakan untuk mencari nilai preferensi :

$$
V(x) = \sum_{i=1}^{n} Wi. Vi(x)
$$

Berikut proses perhitungan dalam mencari nilai preferensi oleh kepala sekolah:  $Guru1 = (0,1 \times 0.5) + (0,1 \times 0.763158) + (0,1 \times 0.543478) + (0,2 \times 0.466667) + (0,1 \times 0.75)$ 

 $+(0,2 \times 1) + (0,1 \times 0.833333) + (0,1 \times 0.5) = 0.682330282$ 

- $Guru2 = (0,1 \times 0,7) + (0,1 \times 1) + (0,1 \times 1) + (0,2 \times 0,333333) + (0,1 \times 0,65) + (0,2 \times 0,857143)$  $+$  (0,1  $\times$  0,666667) + (0,1  $\times$  0) = 0.639761905
- $Guru3 = (0,1 \times 0,2) + (0,1 \times 0,368421) + (0,1 \times 0,565217) + (0,2 \times 0,8) + (0,1 \times 1) + (0,2 \times 0,5)$  $+$  (0,1  $\times$  1) + (0,1  $\times$  1) = 0.673363844
- $Guru4 = (0,1 \times 1) + (0,1 \times 0,631579) + (0,1 \times 0,652174) + (0,2 \times 1) + (0,1 \times 0,75)$  $+$  (0,2 × 0,857143) + (0,1 × 0,583333) + (0,1 × 0) = 0.733137191
- $Guru5 = (0,1 \times 0,3) + (0,1 \times 0,736842) + (0,1 \times 0,652174) + (0,2 \times 0,466667) + (0,1 \times 0,85)$  $+(0,2 \times 1) + (0,1 \times 0,833333) + (0,1 \times 0,3) = 0.660568268$

 $Guru6 = (0,1 \times 0.5) + (0,1 \times 0.631579) + (0,1 \times 0.73913) + (0,2 \times 0.533333) + (0,1 \times 0.5)$  $+$  (0,2 × 0,857143) + (0,1 × 0,416667) + (0,1 × 0,5) = 0.606832843

$$
Guru7 = (0,1 \times 0,3) + (0,1 \times 0,368421) + (0,1 \times 0,130415) + (0,2 \times 0) + (0,1 \times 0,75) + (0,2 \times 0,714286) + (0,1 \times 0,416667) + (0,1 \times 0,7) = 0.409409393
$$

 $Guru8 = (0,1 \times 0) + (0,1 \times 0,105263) + (0,1 \times 0,217391) + (0,2 \times 0,333333) + (0,1 \times 0) + (0,2 \times 0)$  $+ (0,1 \times 0,833333) + (0,1 \times 0) = 0.182265446$ 

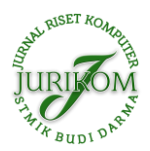

 $Guru9 = (0,1 \times 0,3) + (0,1 \times 0) + (0,1 \times 0) + (0,2 \times 0,666667) + (0,1 \times 0,5) + (0,2 \times 0,5) + (0,1 \times 0)$ + (0,1 × 0,3) = 0.343333333

 $Guru10 = (0.1 \times 0.5) + (0.1 \times 0.736842) + (0.1 \times 0.434783) + (0.2 \times 0) + (0.1 \times 0.65)$  $+(0,2 \times 0.142857)+(0,1 \times 0.416667)+(0,1 \times 0) = 0.302400567$ 

Berikut merupakan hasil dari nilai preferensi dari perkalian antara normalisasi matriks dan bobot setiap kriteria pada tabel berikut:

**Tabel 11**. Hasil Perhitungan Untuk Kepala Sekolah

| Alternative | Hasil perhitungan |
|-------------|-------------------|
| Guru 1      | 0.682330282       |
| Guru 2      | 0.639761905       |
| Guru 3      | 0.673363844       |
| Guru 4      | 0.733137191       |
| Guru 5      | 0.660568268       |
| Guru 6      | 0.606832843       |
| Guru 7      | 0.409409393       |
| Guru 8      | 0.182265446       |
| Guru 9      | 0.343333333       |
| Guru 10     | 0.302400567       |

Berikut proses perhitungan dalam mencari nilai preferensi oleh siswa:

 $Guru1 = (0,2 \times 1) + (0,1 \times 1) + (0,2 \times 1) + (0,1 \times 1) + (0,2 \times 1) + (0,2 \times 1) = 1$ 

 $Guru2 = (0,2 \times 0.666667) + (0,1 \times 1) + (0,2 \times 1) + (0,1 \times 0.666667) + (0,2 \times 0.666667)$  $+$  (0,2  $\times$  0,666667) = 0,766667

 $Guru3 = (0,2 \times 0,333333) + (0,1 \times 1) + (0,2 \times 1) + (0,1 \times 0,666667) + (0,2 \times 0,666667)$  $+$  (0.2  $\times$  0.666667) = 0.7

 $Guru4 = (0,2 \times 1) + (0,1 \times 1) + (0,2 \times 0,666667) + (0,1 \times 1) + (0,2 \times 1) + (0,2 \times 1) = 0,933333$ 

 $Guru5 = (0,2 \times 1) + (0,1 \times 1) + (0,2 \times 0,666667) + (0,1 \times 0,333333) + (0,2 \times 0,666667)$  $+$  (0,2  $\times$  0,666667) = 733333

 $Guru6 = (0,2 \times 0.333333) + (0,1 \times 1) + (0,2 \times 1) + (0,1 \times 0.666667) + (0,2 \times 0) + (0,2 \times 0.666667)$  $= 566667$ 

 $Guru7 = (0,2 \times 0) + (0,1 \times 1) + (0,2 \times 1) + (0,1 \times 1) + (0,2 \times 1) + (0,2 \times 0) = 0,6$ 

 $Guru8 = (0,2 \times 0,666667) + (0,1 \times 0) + (0,2 \times 1) + (0,1 \times 0,666667) + (0,2 \times 0,666667)$  $+$  (0,2  $\times$  0,666667) = 0,666667

 $Guru9 = (0,2 \times 0,333333) + (0,1 \times 1) + (0,2 \times 0) + (0,1 \times 0,666667) + (0,2 \times 0,666667)$  $+$  (0,2  $\times$  0,666667) = 0,5

 $Guru10 = (0,2 \times 0,333333) + (0,1 \times 1) + (0,2 \times 1) + (0,1 \times 0) + (0,2 \times 0) + (0,2 \times 0) = 0,366667$ 

Berikut merupakan hasil dari nilai preferensi dari perkalian antara normalisasi matriks dan bobot setiap kriteria pada tabel berikut:

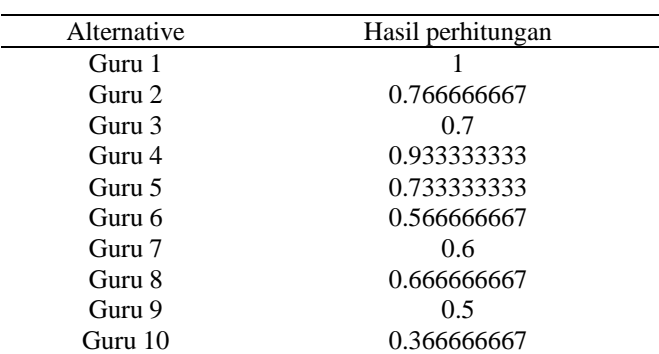

**Tabel 12**. Hasil Perhitungan Untuk Siswa

Setelah mendapatkan nilai preferensi, untuk mendapatkan nilai yang hasil, nilai dari kepala sekolah ditambahkan dan dibagi dua. Berikut merupakan hasil dari nilai preferensi dari kepala sekolah dan siswa:

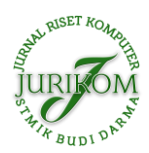

J.

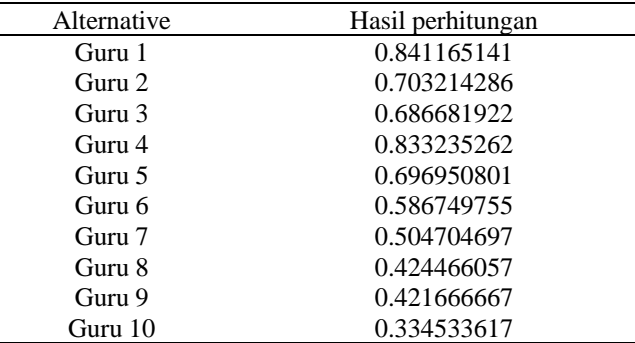

**Tabel 13**. Hasil Perhitungan Kepala Sekolah dan Siswa

Setelah mendapatkan gabungan hasil nilai yang diberikan kepala sekolah dan siswa, selanjutnya dilakukan perangkingan dari peringkat tertinggi ke peringkat terendah, berikut hasil perangkingan pada tabel dibawah ini:

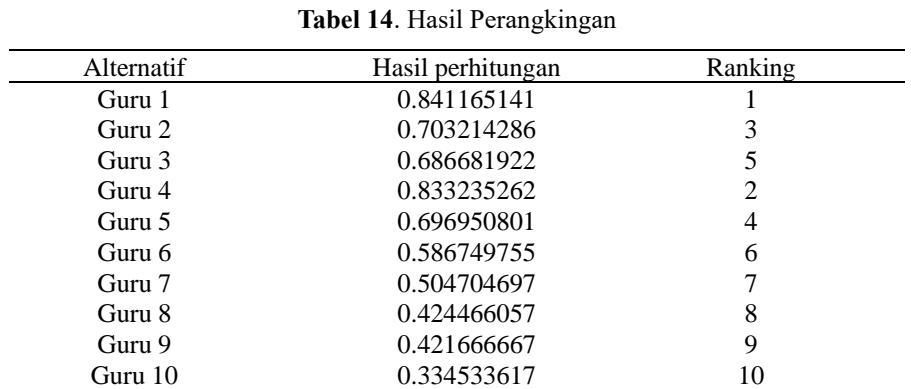

Hasil perhitungan dengan metode MAUT pada tabel diatas merupakan urutan nilai preferensi paling tinggi hingga paling rendah. Dari hasil tersebut didapatkan guru1 mendapatkan nilai tertinggi dengan nilai 0,84 dan guru10 mendapat nilai terendah dengan nilai 0,33.

### **3.2 Perancangan Sistem**

Berikut merupakan use case diagram pada system pendukung keputusan penilaian kinerja guru seperti dibawah ini:

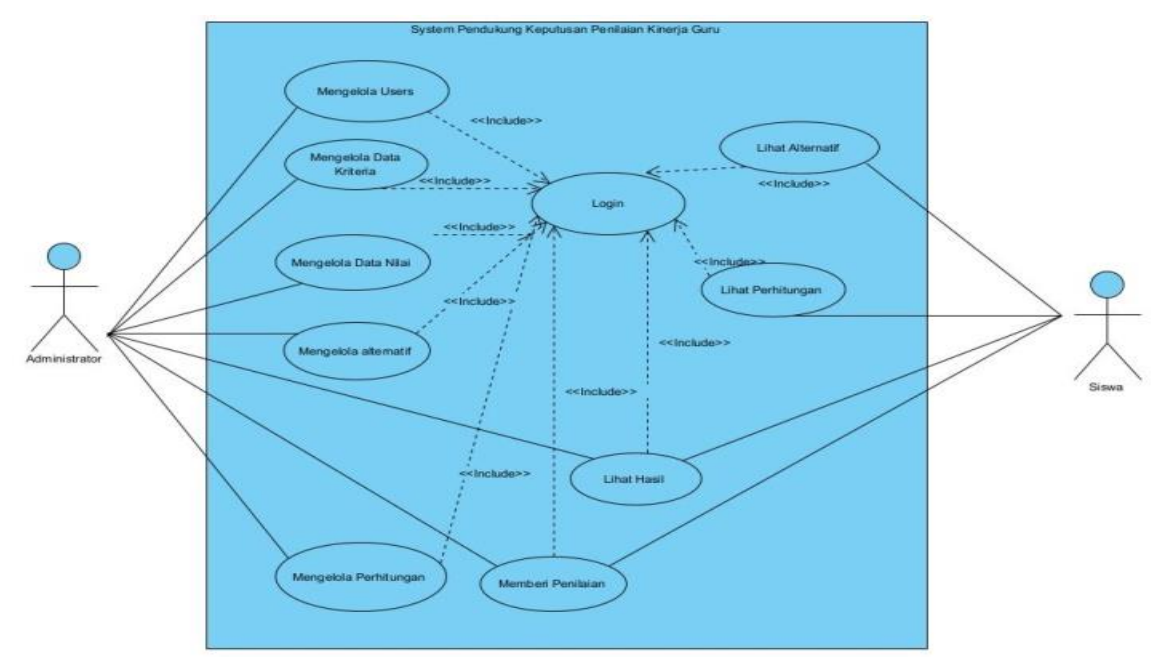

**Gambar 2**. Use Case Diagram Sistem Penilaian Kierja Guru

### **3.3 Implementasi Sistem**

Berikut merupakan tampilan dari sistem pendukung keputusan penilaian kinerja guru pada SMPN 1 Simpang Alahan Mati.

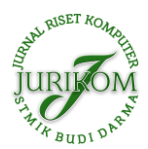

### a. Tampilan Penilaian

Pada menu penilaian ini ada beberapa aktor yang dapat melakukan penilaian terhadap alternatif yaitu kepala sekolah dan siswa. Berikut ini tampilan menu penilaian:

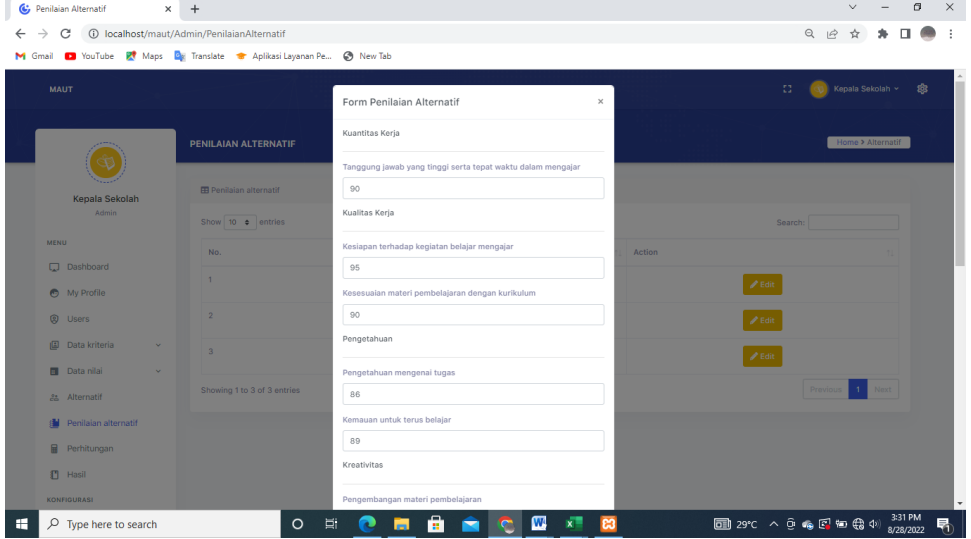

**Gambar 3**. Tampilan Penilaian Kepala Sekolah

| C: Penilaian Siswa<br>$\times$                                            | $+$                                 |                                                            |                                                                                                  |                              | $\vee$                        | $\sigma$<br>$\times$      |
|---------------------------------------------------------------------------|-------------------------------------|------------------------------------------------------------|--------------------------------------------------------------------------------------------------|------------------------------|-------------------------------|---------------------------|
| $\bigcirc$                                                                | localhost/maut/Admin/PenilaianSiswa |                                                            |                                                                                                  |                              | Q<br>$\overrightarrow{P}$     |                           |
| D YouTube P. Maps P. Translate & Aplikasi Layanan Pe @ New Tab<br>M Gmail |                                     |                                                            |                                                                                                  |                              |                               |                           |
|                                                                           | <b>PENILAIAN SISWA</b>              |                                                            |                                                                                                  |                              | Home > Penilaian Siswa        |                           |
| Murid 123<br>Admin                                                        | <b>ED</b> Penilaian siswa           |                                                            |                                                                                                  |                              | <b><i>A</i></b> Submit        |                           |
| MENU<br>о<br>Dashboard                                                    | Perencanaan Pembelajaran            |                                                            | Guru menyusun pembelajaran sesuai dengan kurikulum dan memperhatikan karakteristik peserta didik |                              |                               |                           |
| My Profile<br>$\bullet$<br>Alternatif<br>å.                               | Nama guru<br>Guru 1                 | ○ Sangat baik                                              | <b>Baik</b>                                                                                      | O Cukup baik                 | ○ Kurang                      |                           |
| ıΩ<br>Penilaian siswa                                                     | Guru 2<br>Guru 3                    | Sangat baik<br>Sangat baik                                 | O Baik<br>O Baik                                                                                 | O Cukup baik<br>O Cukup baik | O Kurang<br>○ Kurang          |                           |
| 畐<br>Perhitungan<br>Ð<br>Hasil                                            | Nama guru                           |                                                            | Guru menyusun bahan ajar yang sesuai, logis, terkonteks, dan mutakhir.                           |                              |                               |                           |
| <b>KONFIGURASI</b>                                                        | Guru 1<br>Guru 2                    | ○ Sangat baik<br>○ Sangat baik                             | <b>Baik</b><br><b>Baik</b>                                                                       | O Cukup baik<br>O Cukup baik | ○ Kurang<br>$\bigcirc$ Kurang |                           |
| ۰<br>Konfigurasi<br><b>E</b> Logout                                       | Guru 3                              | Sangat baik                                                | ○ Baik                                                                                           | O Cukup baik                 | ○ Kurang                      |                           |
|                                                                           | Nama guru<br>Guru 1                 | Guru merencanakan pembelajaran yang efektif<br>Sangat balk | O Balk                                                                                           | ○ Cukup baik                 | ○ Kurang                      |                           |
| F<br>Ω<br>Type here to search                                             |                                     | 耳<br>$\circ$                                               | m<br>W<br>ы                                                                                      | ങ                            | ■ 29℃ へ ⊕ あ で や (な 4)         | 3:33 PM<br>喝<br>8/28/2022 |

**Gambar 4**. Tampilan Penilaian Siswa

# **4. KESIMPULAN**

Sistem pendukung keputusan penilaian kinerja guru pada SMP N 1 SIMPATI dibangun menggunakan metode Multi Attribute Utility Theory (MAUT). Dengan menerapkan metode MAUT terhadap sistem pendukung keputusan penilaian kinerja guru, dapat mempercepat proses perhitungan serta perangkingan pada alternatif (guru). Berdasarkan perhitungan hasil didapat menggunakan metode MAUT adalah, bahwa nilai tertinggi terdapat pada guru Guru 1 yang dengan nilai 0,84 dan guru yang mendapat nilai terendah adalah guru 10 dengan nilai 0,33. Berdasar hasil yang didapat maka alternatif terbaik adalah guru 1. Berdasarkan hasil pengujian Black Box yang dilakukan mendapati hasil sukses yang artinya system yang dibuat sesuai dengan yang diharapkan dan pengujian dengan User Accap-tence Test (UAT) dengan hasil pengujian 90% bahwa sistem ini berjalan dengan baik dan dapat diterima oleh pengguna.

## **REFERENCES**

- [1] Nur Illahi, "PERANAN GURU PROFESIONAL DALAM PENINGKATAN PRESTASI SISWA DAN MUTU PENDIDIKAN DI ERA MILENIAL ," Jurnal Asy-Syukriyyah, vol. vol 21, p. 1, Februari 2020.
- [2] Abdul Rachman Syam Tuasikal Placyntia Ngadenan, "SURVEI KINERJA GURU PJOK DI SMP NEGERI SE-KOTA MOJOKERTO," Jurnal Pendidikan Olahraga dan Kesehatan, vol. Volume 07 , no. Nomor 03, pp. 49-52, 2019.
- [3] Didi Pianda, Kinerja guru: kompetensi guru, motivasi kerja dan kepemimpinan kepala sekolah, Pertama ed. Sukabumi, Indonesia: CV Jejak, 2018.

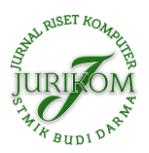

- <http://ejurnal.stmik-budidarma.ac.id/index.php/jurikom>
- [4] Andi Paida, "PENGARUH KOMPETENSI PEDAGOGIK, KOMPETENSI PROFESIONAL DAN KEPUASAN KERJA TERHADAP KINERJA GURU DI SMK NEGERI 4 MAKASSAR," Jurnal Konfiks, vol. Vol 5, no. No 1, p. 11, 2018.
- [5] Akbar Iskandar, Agus Perdana Windarto, Janner Simarmata, Mesran Mesran, Oris Krianto Sulaiman, Dodi Siregar, Dicky Nofriansyah, Darmawan Napitupulu, Anjar Wanto Tonni Limbong Muttaqin Muttaqin, Sistem Pendukung Keputusan: Metode dan Implementasi. Medan, Indonesia: Yayasan Kita Menulis, 2020.
- [6] Nurul Atina, Maria Etty Simbolon, Agus Perdana Windarto Edy Satria, "SPK: ALGORITMA MULTI-ATTRIBUTE UTILITY THEORY (MAUT) PADADESTINASI TUJUAN WISATA LOKAL DI KOTA SIDAMANIK," CESS (Journal of Computer Engineering System and Science) , vol. Vol. 3 , no. No. 2, pp. 168-172, Juli 2018.
- [7] S.Pd.I., M.Pd.I.Nurdyansyah, S.Pd., M.Pd Moch. Bahak Udin By Arifin, BUKUAJARMETODOLOGI PENELITIAN PENDIDIKAN. Sidoarjo, Indonesia: UMSIDA PRESS, 2018.
- [8] Luthfiyah Muh. Fitrah, Metodologi penelitian: penelitian kualitatif, tindakan kelas & studi kasus, Dr. Moch. Mahfud Effendi Dr. Ruslan, Ed. Suka Bumi, Indonesia: CV Jejak, 2017.
- [9] Ommi Alfina, "SISTEM INFORMASI MOBILE ASSISTANT MAHASISWA JURUSAN SISTEM INFORMASI FAKULTAS KOMPUTER UNIVERSITAS POTENSI UTAMA BERBASIS ANDROID," JITEKH, vol. Vol 7, no. No 1, pp. 1-6, Maret 2019.
- [10] Firna Juwita Eva Yulianti, "SISTEM PENDUKUNG KEPUTUSAN PEMILIHAN TEMPAT KULINER DI KOTA PADANG MENGGUNAKAN METODE PERBANDINGAN EKSPONENSIAL (MPE)," Jurnal TEKNOIF, vol. Vol.4, no. No.2, pp. 51- 58, Oktober 2016.
- [11] Nursaka Putra, Zainul Munir Dasril Aldo, "SISTEM PENDUKUNG KEPUTUSAN PENILAIAN KINERJA DOSEN DENGAN MENGGUNAKAN METODE MULTI ATTRIBUTE UTILITY THEORY ( MAUT )," JURSIMA, vol. Vol 7, no. No 2, Desember 2019.
- [12] Fransiskus Zoromi Hadi Asnal, "PENERAPAN METODE MULTI ATRIBUT UTILITY THEORY DALAM SISTEM SELEKSI PENERIMAAN DOSEN DI STMIK-AMIK-RIAU," RABIT (Jurnal Teknologi dan Sistem Informasi Univrab), vol. Vol. 5, no. No. 1, pp. 44-53, Januari 2020.
- [13] M. M Tonni Limbong, Sistem Pendukung Keputusan: Metode & Implementasi. Medan, Indonesia: Yayasan Kita Menulis, 2020.
- [14] Muhamad Muslihudin, Sri Hartati Anita Dewi Susanti, "SISTEM PENDUKUNG KEPUTUSAN PERANKINGAN CALON SISWA BARU JALUR UNDANGAN MENGGUNAKAN SIMPLE ADDITIVE WEIGHTING (STUDI KASUS : SMK BUMI NUSANTARA WONOSOBO)," Seminar Nasional Teknologi Informasi dan Multimedia, vol. Vol 5, no. No 1, pp. 4-7, Februari 2017.
- [15] Shinta Esabella, Kusmanto, Mesran, Uswatun Hasanah Abdul Karim, "Analisa Penerapan Metode Operational Competitiveness Rating Analysis (OCRA) dan Metode Multi Attribute Utility Theory (MAUT) Dalam Pemilihan Calon Karyawan Tetap Menerapkan Pembobotan Rank Order Centroid (ROC)," Jurnal Media Informatika Budidarma, vol. Vol 5, no. No 4, pp. 1674 - 1687, Oktober 2021.